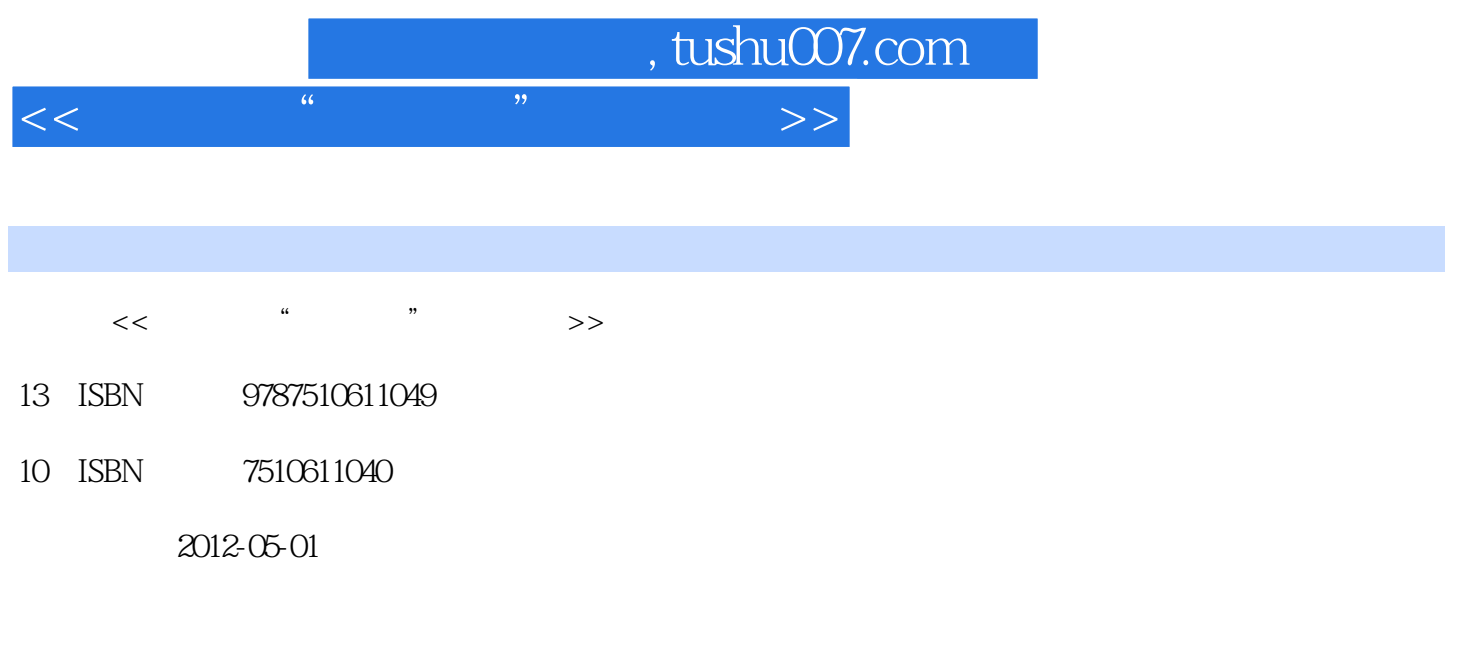

页数:303

PDF

更多资源请访问:http://www.tushu007.com

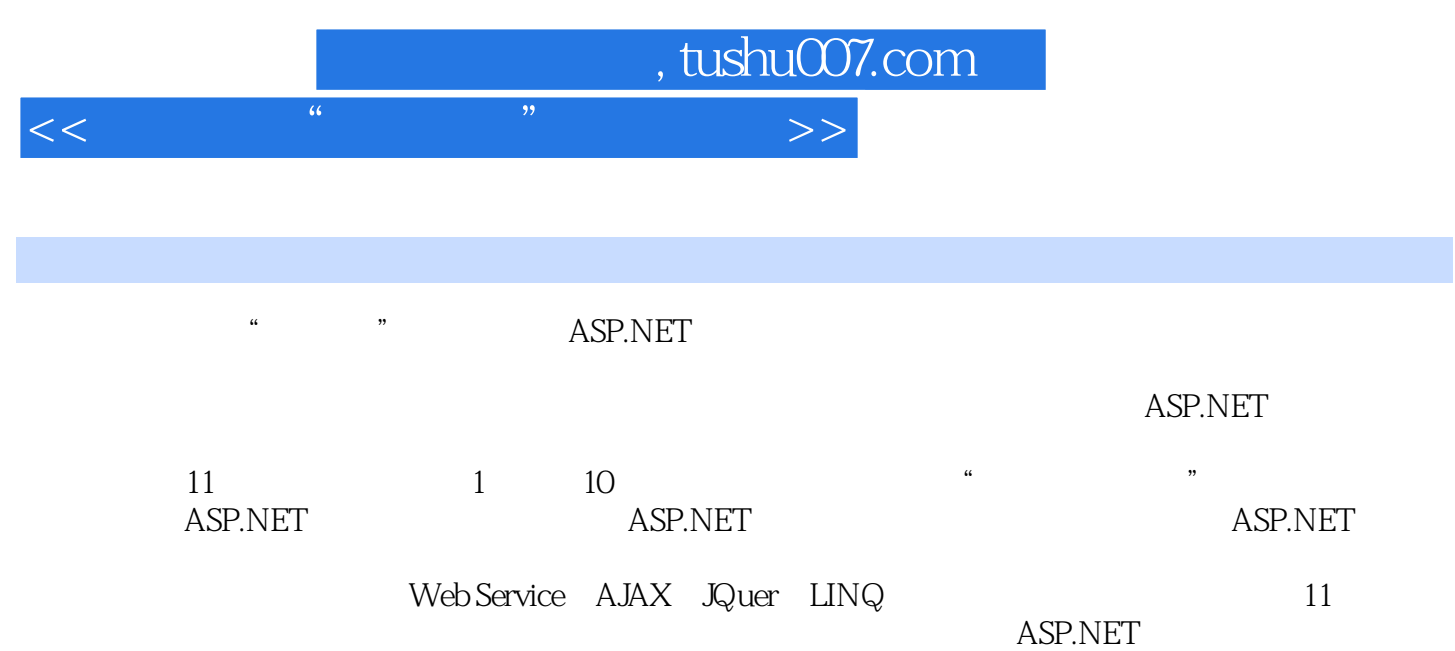

## , tushu007.com

 $<<$  and a set of the set of the set of the set of  $>>$ 

1 ASP NET 1.1 ASP.NET 4.01.1.1 ASP.NET 4.0 1.1.2 ASP.NET 4.0 1.1.3 ASP.NET 4.0 1.2 ASP.NET 4.0 1.2.1 1 Visual Studio 2010 1.2.2 2 IIS Web 1.3 ASP.NET 4.0 1.3.1 1: Web 1.32 2: 1.33 3: 1.34 4:  $2$  ASP.NET  $21$  ASP.NET  $2.1$   $1$  Request Response 2.1.2 2: Session Application 2.1.3 3: Cookie Server 2.2 ASP.NET 2.2.1 1 Label TextBox 2.2.2 2: Image Button 2.2.3 3: LinkButton ImageButton 2.2.4 4: HyperLink  $3 \frac{31}{1}$   $32$  $32.1$   $32.2$   $1$   $32.3$   $2$   $32.4$  $3\,$  32.5 4  $326$  5 33  $331 \t1 \t332 \t2$  $333$  3.34 4 4  $41 \t 41.1 \t 41.2$ 4.2 4.2.1 SiteMapPath TreeView Menu 4.2.2  $43$  and  $431$  $\frac{43}{51}$  5.1.1  $\frac{43}{51}$  5.1.2 5.1.3 5.2 GridView **5.2.1** GridView  $522$  1  $\sqrt{523}$  2 CommandField<br>3 RowCommad 525 4 52  $524$  3 RowCommad  $525$  4  $526$  5 Excel Word 5.3 DataList 5.3.1 DataList  $5.32$   $5.32$   $5.4$   $D$ etailsView … 6 HttpHandler 7 Web  $\begin{minipage}{0.9\linewidth} \begin{tabular}{l} \multicolumn{2}{c}{\textbf{8AJAX}} \quad \textbf{iQuery} \quad \hspace{0.2cm} & \multicolumn{2}{c}{\textbf{9LINQ}} \end{tabular} \end{minipage} \end{minipage} \begin{minipage}{0.9\linewidth} \begin{tabular}{l} \multicolumn{2}{c}{\textbf{8AJAX}} \quad \textbf{iQue} \quad \hspace{0.2cm} & \multicolumn{2}{c}{\textbf{9LINQ}} \end{tabular} \end{minipage} \end{minipage} \begin{minipage}{0.9\linewidth} \begin{tabular}{l} \multicolumn$ 11

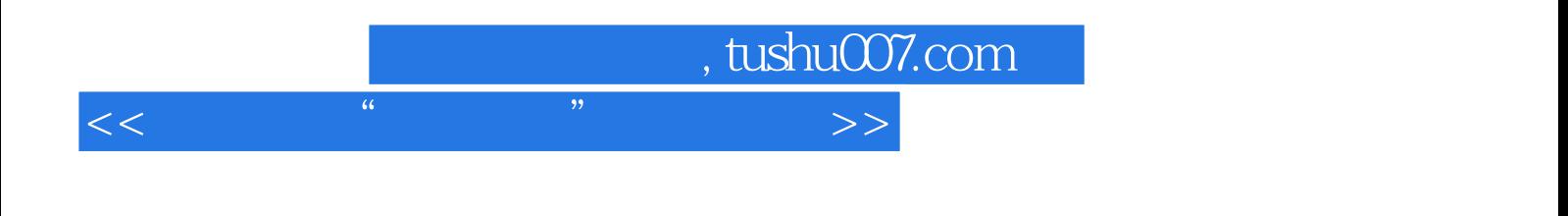

本站所提供下载的PDF图书仅提供预览和简介,请支持正版图书。

更多资源请访问:http://www.tushu007.com